# ПО для виртуализации. Виртуальные Машины.

Выполнила студентка группы 3-2П9 Пономарева Дарья

### Виртуализация

Виртуализация — это выделение вычислительных ресурсов, а также изолирование процессов, которые выполняются на одном оборудовании.

Виртуальным может быть сервер, хранилище или сеть. У виртуального сервера, как и у настоящего, есть место на диске, оперативная память, процессор. На него можно установить операционную систему.

## Виртуализация

Виртуализация помогает экономить. Простой сервер вмещает 10 крупных интернет-магазинов или 100 средних сайтов. Использовать его для одного проекта нерационально. Но и разместить 100 ресурсов вместе нельзя: один взломают, остальные тоже пострадают. Проблема решится, если поделить физический сервер на виртуальные (virtual private server, VPS или virtual dedicated server, vds).

ȃостинг-провайдеры сдают виртуальные сервера в аренду. Владельцы инфраструктуры создают VPS, чтобы разместить несколько разных сайтов, протестировать ПО, развернуть портал для сотрудников или CRM для учета клиентов. Ǽни создают прокси и почтовые сервера, организуют удалённые рабочие столы.

#### ǽреимущества виртуализации

- ǽовысить эффективность Вместо того, чтобы размещать три сервиса на трёх разных серверах, можно разместить их на одном. А оставшееся оборудование применить для других нужд или вовсе от него отказаться.
- □ Сократить нагрузку на персонал Поддерживать несколько виртуальных серверов проще, чем несколько физических. Если не покупать физический сервер, а просто арендовать виртуальные, то снизятся и капитальные расходы.
- Быть более гибким и быстрым Чтобы развернуть виртуальный сервер, не надо устанавливать оборудование и настраивать сети. Создать или удалить ВМ можно одним нажатием кнопки. Это сокращает подготовку к тестированию или запуску новых сервисов.
- ǿделать сервисы надёжнее Когда две программы размещены в разных виртуальных машинах, они не влияют друг на друга. Если один вызовет аварию своей ОС или будет взломан, на другой это не повлияет.

# Гипервизоры

Гипервизор — это программа или устройство, которое создаёт и запускает виртуальные машины. Гипервизор делает так, что на каждой ВМ можно запустить операционную систему. Разделяет ресурсы между ВМ, обеспечивает их независимое включение и выключение, изолирует друг от друга.

Гипервизоры бывают программные и аппаратные. Аппаратные считаются более производительными, чем программные.

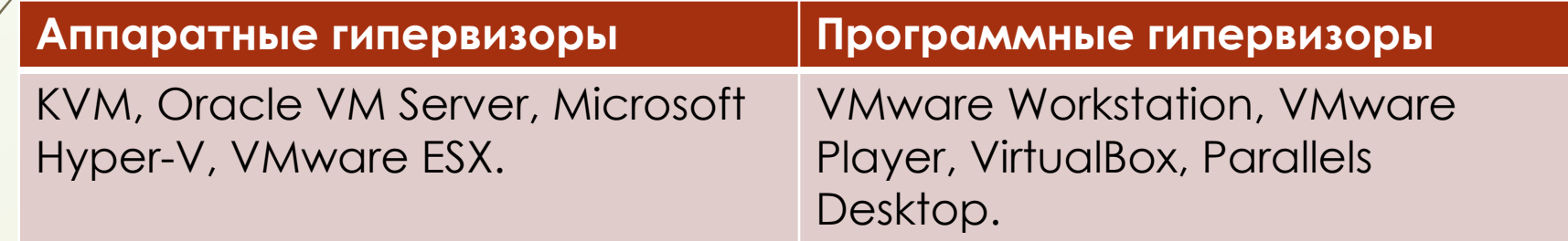

# Панели управления

Панель управления виртуализацией — сервис, в котором можно работать с гипервизором через графический интерфейс. Помогает создавать виртуальные машины нужных конфигураций, устанавливать на них ПО, настраивать и делать резервные копии.

Панели виртуализации различаются по тому, с каким гипервизором работают.

ǻапример, KVM включена в ядро Linux, поэтому управлять ей можно вообще без всякой панели — в консоли.

Панели управления виртуализацией на KVM: Proxmox, SolusVM и VMmanager. Все они решают примерно одинаковые задачи. Из важных отличий:

- у Proxmox есть ограниченная бесплатная версия,
- SolusVM кроме KVM поддерживает OpenVZ и Xen,
- VMmanager управляет несколькими кластерами и поддерживает создание образов.

#### Виртуальная машина

Виртуальная машина (VM, от англ. virtual machine) — программная и/или аппаратная система, эмулирующая аппаратное обеспечение некоторой платформы (target — целевая, или гостевая платформа) и исполняющая программы для target-платформы на host-платформе (host — хостплатформа, платформа-хозяин) или виртуализирующая некоторую платформу и создающая на ней среды, изолирующие друг от друга программы и даже операционные системы; также спецификация некоторой вычислительной среды.

#### Виртуальная машина

Виртуальная машина исполняет некоторый машинно-независимый код или машинный код реального процессора.

Помимо процессора, ВМ может эмулировать работу как отдельных компонентов аппаратного обеспечения, так и целого реального компьютера.

В последнем случае в ВМ, как и на реальный компьютер, можно устанавливать операционные системы. На одном компьютере может функционировать несколько виртуальных машин.

# Теория

Концепция виртуальной машины как совокупности ресурсов, которые симулируют поведение реальной машины, появилась в Кембридже в конце 1960-х годов в виде расширения концепции виртуальной памяти манчестерской вычислительной машины Atlas. В целом вычислительный процесс определяется в рамках этой концепции содержимым того рабочего пространства памяти, к которому он имеет доступ. При условии, что конкретная ситуация в этом рабочем пространстве соответствует ожидаемой, процесс не имеет никаких средств для определения того, является ли представленный ему ресурс действительно физическим ресурсом этого типа, или же он имитируется действиями других ресурсов, которые приводят к аналогичным изменениям содержимого рабочего пространства процесса.

Идея виртуальной машины лежит в основе целого ряда операционных систем, в частности, IBM VM/CMS (и её советского клона СВМ) и DEC VAX/VMS.

# Применение

- защиты информации и ограничения возможностей программ;
- П исследования производительности ПО или новой компьютерной архитектуры;
- эмуляции различных архитектур;
- оптимизации использования ресурсов мейнфреймов и прочих мощных компьютеров;
- запуска вредоносного кода с целью перехвата управления инфицированной системой;
- моделирования информационных систем с клиент-серверной архитектурой на одной ЭВМ;
- упрощения управления кластерами виртуальные машины могут просто мигрировать с одной физической машины на другую во время работы;
- тестирования и отладки системного программного обеспечения;
- Д проверки программ на содержание вредоносного ПО.

# ǿвойства

- Ǿазбиение
	- Выполнение нескольких операционных систем на одном физическом компьютере
	- П Распределение системных ресурсов между виртуальными машинами
- Изоляция
	- Изоляция неисправностей и нарушений системы безопасности на аппаратном уровне
	- Сохранение уровня производительности с помощью расширенных средств управления ресурсами
	- Инкапсуляция
		- ǿохранение состояния виртуальной машины полностью в виде файлов
		- ǽеремещение и копирование виртуальных машин аналогичны операциям с файлами
- ǻезависимость от оборудования
	- Инициализация на любом физическом сервере и перенос на любой сервер для всех виртуальных машин

### ǽреимущества

- ВМ не занимает место постоянной памяти, а оперирует выделенной временной памятью. Все действия фиксируются в виде лога, который очищается при завершении каждого сеанса.
- Д Для переподключения на другую ОС не нужно перезагружать компьютер.
- ǻа одном устройстве можно хранить несколько виртуальных машин с несколькими ОС в разных состояниях.

# Недостатки

- П Чтобы одновременно запускать на ВМ несколько операционных систем, нужно иметь соответствующие аппаратные ресурсы.
- В ОС в виртуальных машинах могут работать медленнее. Несмотря на то что показатели производительности виртуальных ОС стремятся к показателям физических ОС, на данный момент развития они всётаки не равны.
- Виртуальная платформа поддерживает не весь функционал аппаратного обеспечения. VMware уже поддерживает USB 3.0, контроллеры портов COM и LPT и приводы CD-ROM, но с виртуализацией видеоадаптеров и поддержкой функций аппаратного ускорения трехмерной графики могут быть сложности.

# Известные виртуальные машины

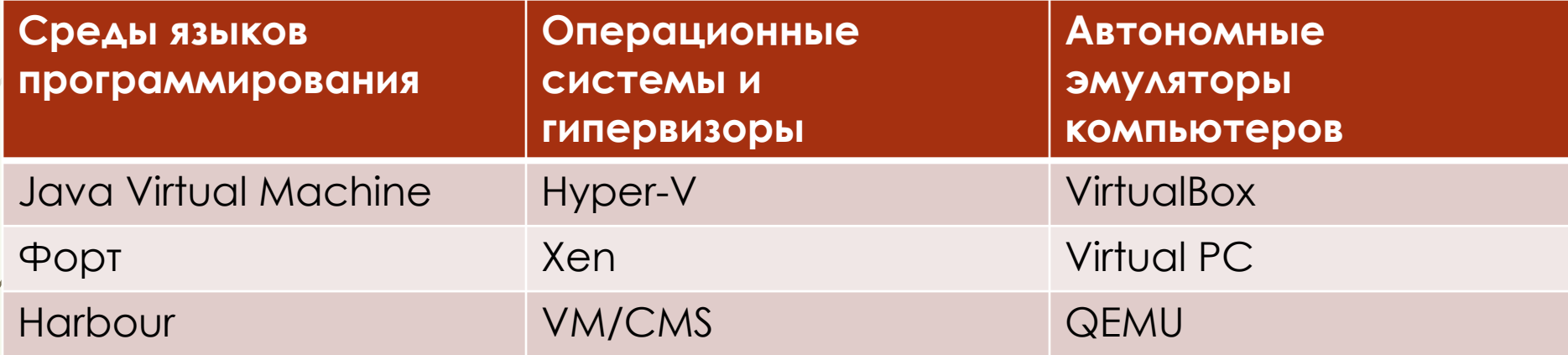

# ǿписок литературы

- Гультяев А. Виртуальные машины несколько компьютеров в одном. СПб.: Питер, 2006. — 224 с. — ISBN 5-469-01338-3.
- https://www.ispsystem.ru/news/virtualization-software